## 知 CloudOS在Matrix备份时提示"cannot connect to param-etcd"的问题

**[陈明槐](https://zhiliao.h3c.com/User/other/132)** 2020-03-17 发表

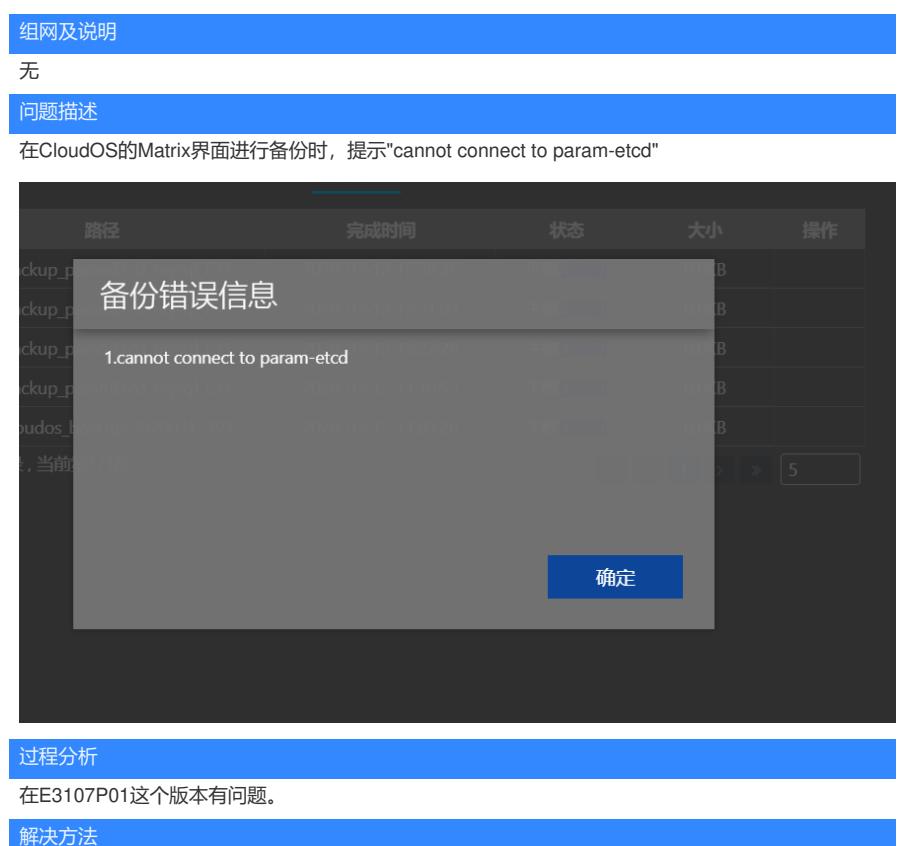

在"/opt/matrix/backup/bin/backupParamEtcd.sh " 文件将其中的etcdctl2 改为etcdctl。